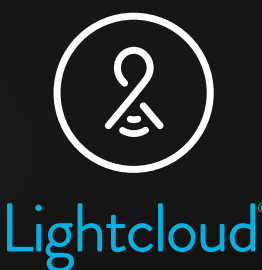

# Troubleshooting Guide

Lightcloud Blue Application

Troubleshooting Trees Process Charts

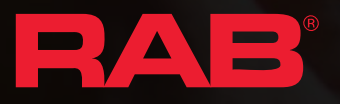

# Getting Started

The Lightcloud Blue mobile app is a simple intuitive app that allows you to control your Lightcloud Blue-enabled devices. Each device has it's own unique features and capabilities. The enclosed pages include easy to follow decision trees to help users get answers to the most common user questions.

# Table of Contents

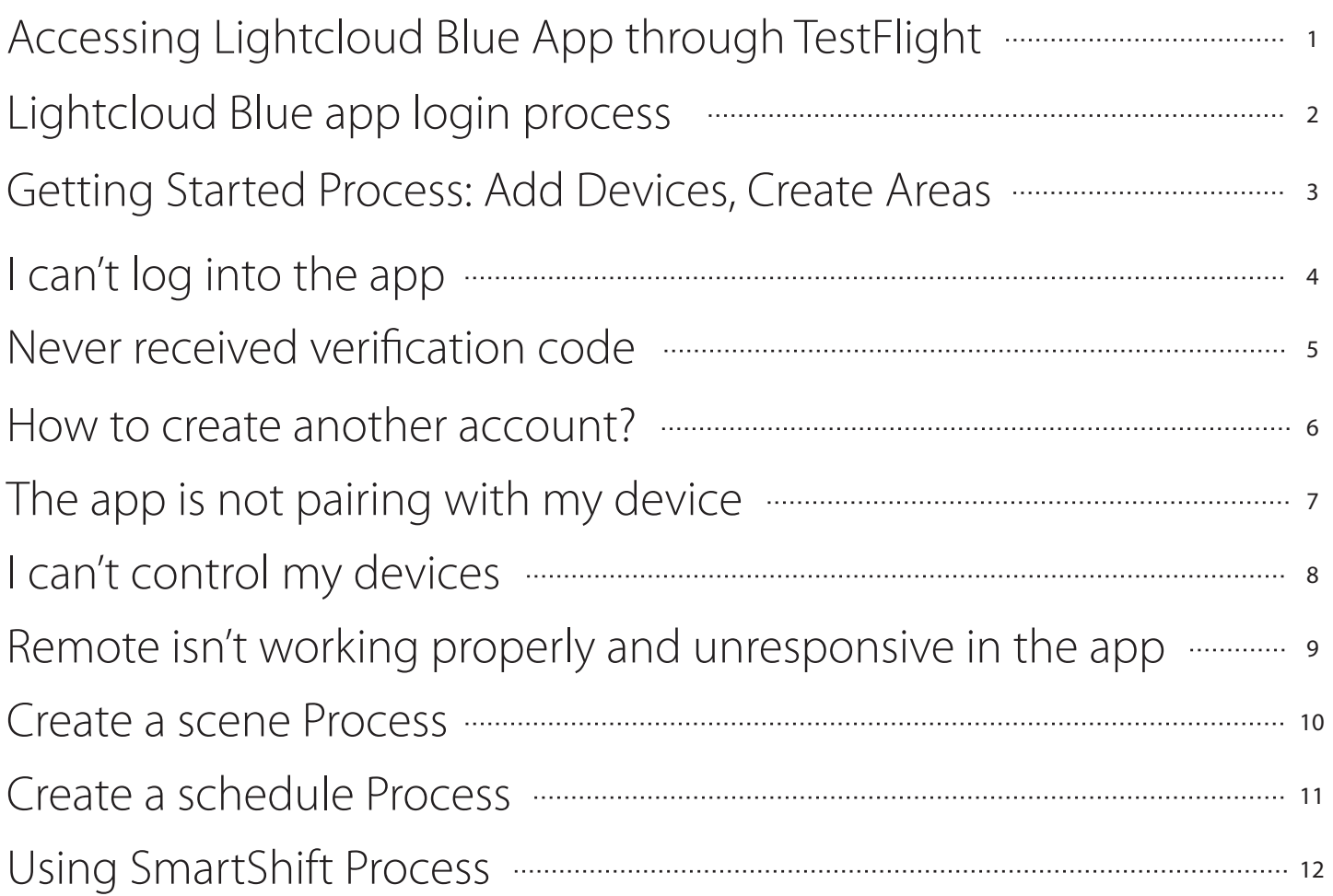

*Quickly navigate between topics by clicking the topic title on the table of contents.* 

#### <span id="page-2-0"></span>Accessing Lightcloud Blue App through TestFlight

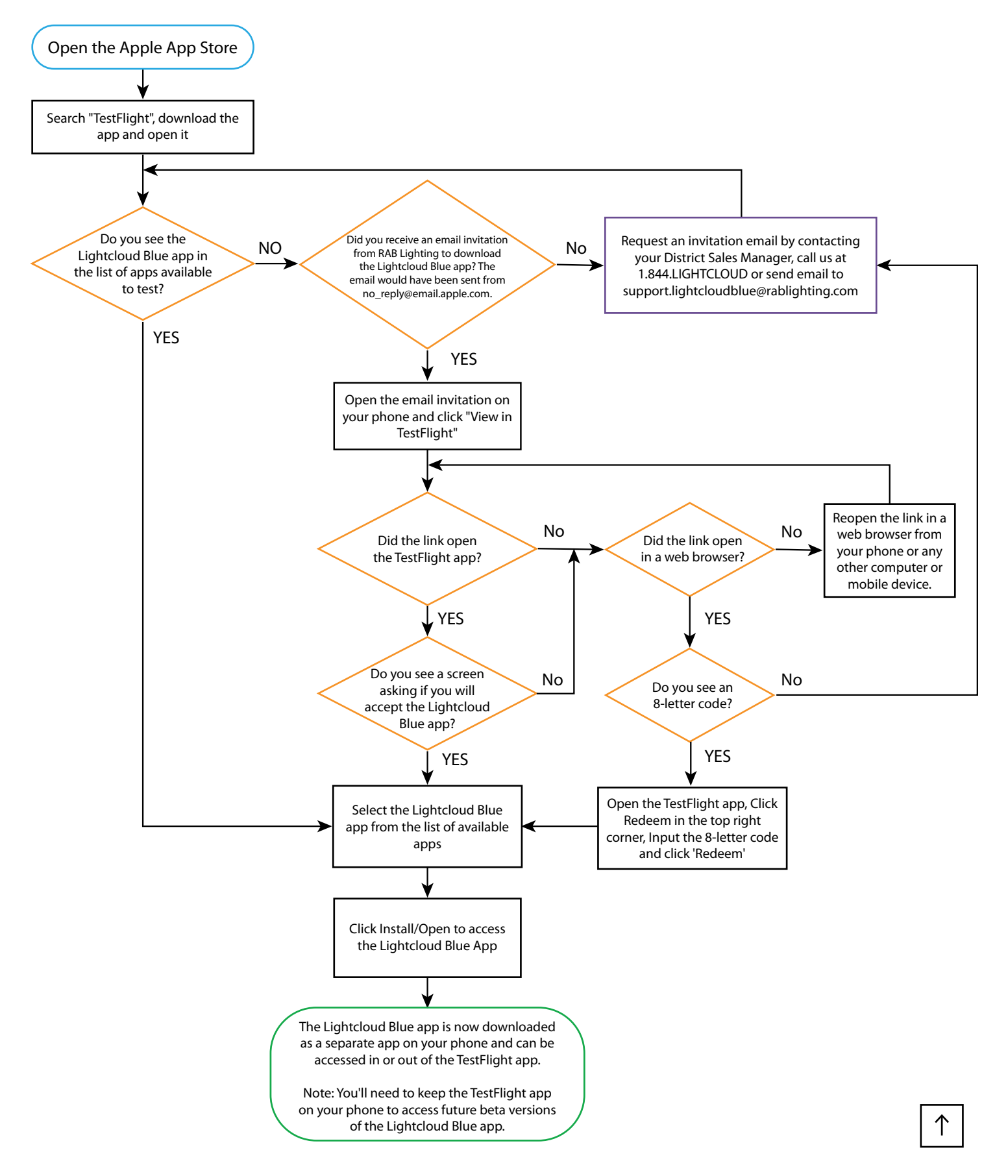

## <span id="page-3-0"></span>Lightcloud Blue App Login Process

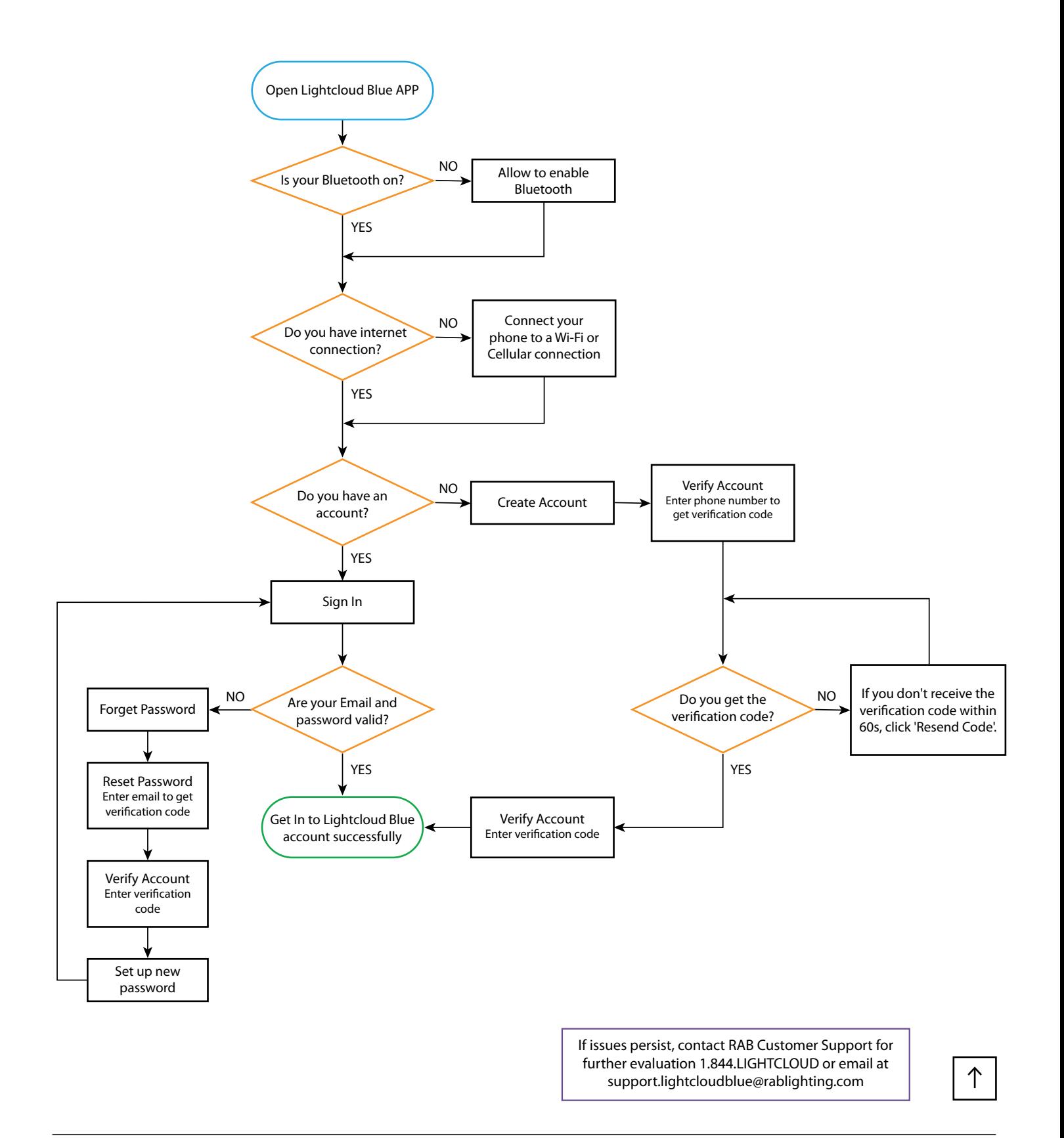

#### <span id="page-4-0"></span>Getting Started Process : Add Devices, Create Areas

Preconditon: You already have an account and log in. (See P.1 Lightcloud Blue App Login Process)

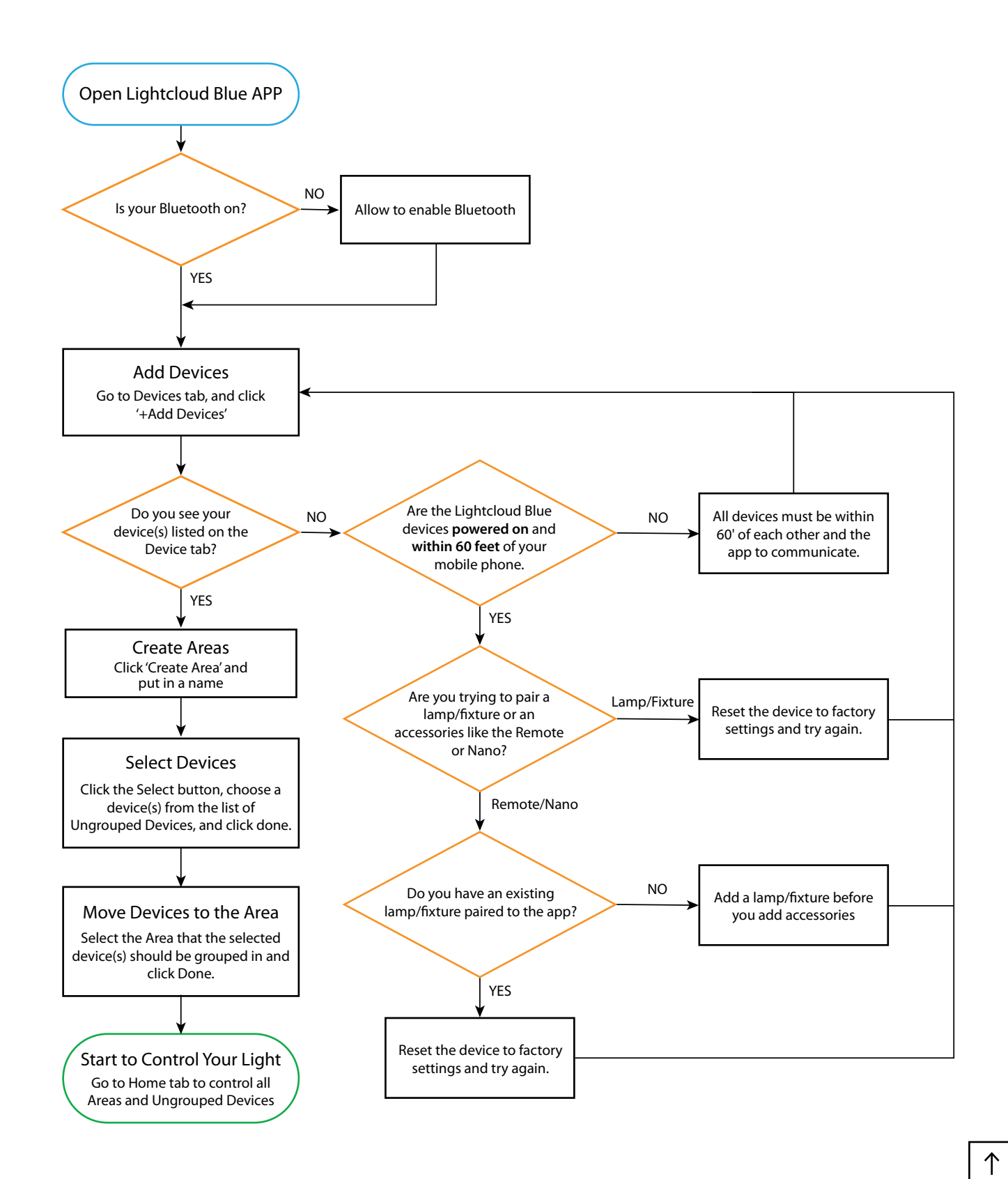

## <span id="page-5-0"></span>I can't log into the app

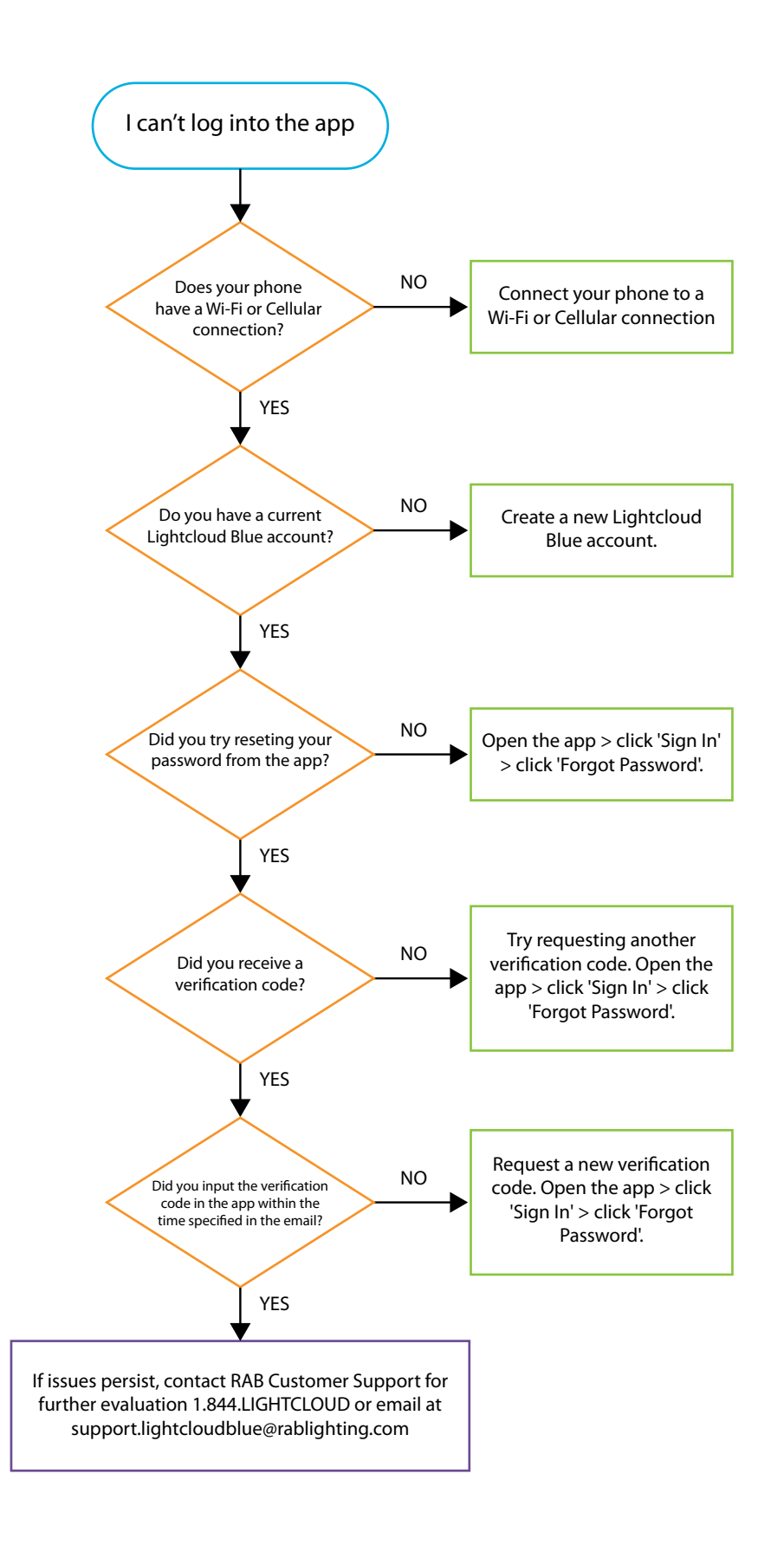

#### <span id="page-6-0"></span>Tried creating an account but never received verification code

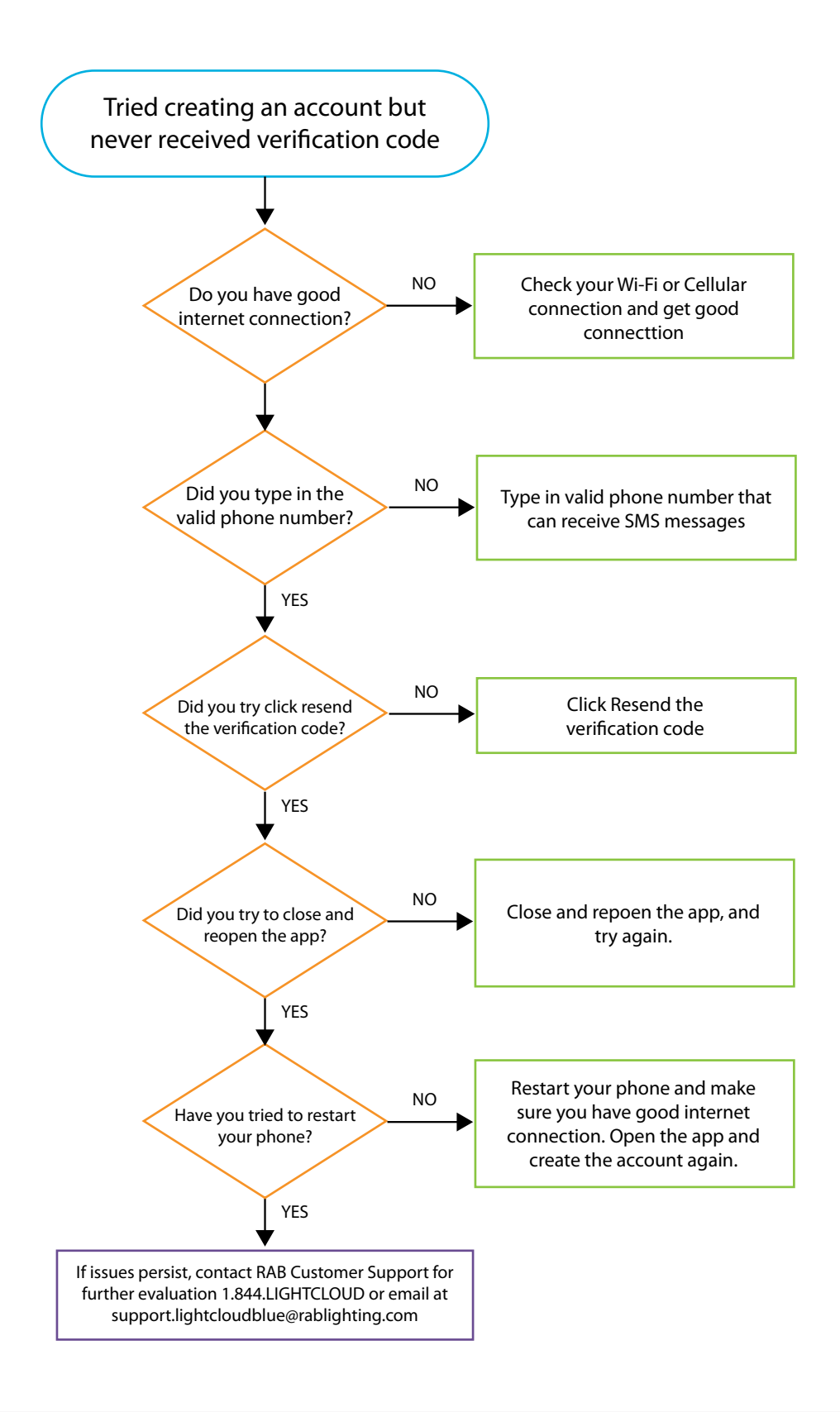

#### <span id="page-7-0"></span>How to create another account?

![](_page_7_Figure_1.jpeg)

个

#### <span id="page-8-0"></span>The app is not pairing with my devices

![](_page_8_Figure_1.jpeg)

## <span id="page-9-0"></span>I can't control my device

![](_page_9_Figure_1.jpeg)

#### <span id="page-10-0"></span>Remote isn't working properly and unresponsive in the mobile app

![](_page_10_Figure_1.jpeg)

#### <span id="page-11-0"></span>Create a Scene Process

![](_page_11_Figure_1.jpeg)

#### <span id="page-12-0"></span>Create a Schedule Process

![](_page_12_Figure_1.jpeg)

# <span id="page-13-0"></span>Using SmartShift Process

A different Time Zone can only be selected when a Lightcloud Blue Nano has been added to the Site. If no Nano has been added to the Site then the Time Zone will match the settings on your mobile device.

![](_page_13_Figure_2.jpeg)

![](_page_14_Picture_0.jpeg)

# Troubleshooting Guide

WE'RE HERE TO HELP:

#### **1 (844) LIGHTCLOUD**

1 (844) 544-4825 Support.LightcloudBlue@rablighting.com

![](_page_14_Picture_5.jpeg)

©2022 RAB Lighting, Inc. RAB is continually improving our products. Specifications may change without notice. The designs of RAB fixtures are protected under U.S. and international intellectual property laws.